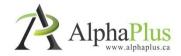

# Blended learning and technology-enabled solutions for adult literacy

AlphaPlus services and success stories from Literacy and Basic Skills programs in Ontario

# Outline

- IT Consulting and Coaching Services
- Exemplary Practice in Technology Use
- Distance Learning Delivery Support (e-Channel)
- Blended Learning PD, Moodle
   Training, Resources, and Research

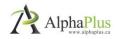

# AlphaPlus IT Coaching Services

- Working with individual agencies to examine all aspects of how IT is used in their agency
- Together, identify obstacles to and opportunities for the greater use of IT in each agency
- Introduce IT planning tools to help agencies map and reach defined IT goals
- Work with agency staff to identify short term goals achievable this year while also planning for longer term goals better achieved in stages.

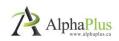

# AlphaPlus IT Coaching Services

### IT Planning Roadmap

The Technology Planning Roadmap is a set of packages designed to help adult literacy organizations make the best use of the technology they already have and to plan for their future needs.

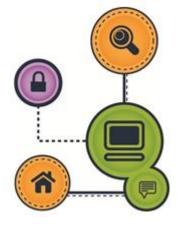

http://www.alphaplus.ca/en/oalcf/tech nology-planning-roadmap.html

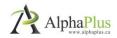

# Digital tech-enabled solutions

Purposeful

What do you want to achieve or what problem do you want to solve?

- Grounded
   In the lived reality of adult literacy programming and instruction
- Practical

Digital technology adapted to LBS realities can work for you

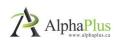

# WHAT IS THE CLOUD?

- the cloud is the internet!! a network of servers that process and store your data and content
- cloud services make distribution and access possible - any time, any where, on any digital device

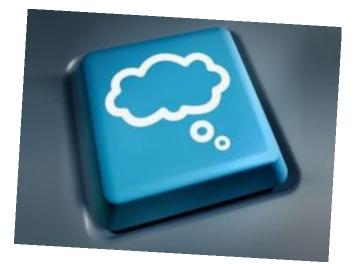

When you check your email online you are in the "cloud".

Other cloud-based tools are Dropbox and Evernote.

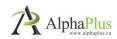

# DROPBOX AS AN EXEMPLARY PRACTICE

### What is Dropbox?

- a desktop and web application that enables users to store all types of files ... in the cloud access files from different computers and mobile devices – anywhere you have an internet connection and a web browser
- share access to files and folders with other Dropbox users

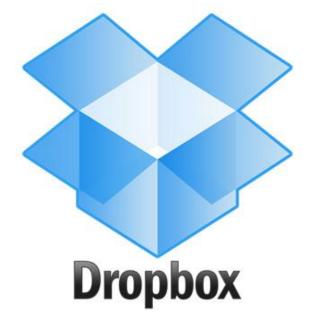

Dropbox can be installed on a computer to work like a regular folder and it can be accessed via a web-based interface or on mobile devices such as tablets or smart phones (Android, iOS, Windows). The content synchs automatically.

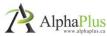

# DROPBOX AS AN EXEMPLARY PRACTICE

- Setup of a program-specific user account
- Desktop version of Dropbox on each student computer automatically synched to the account
- Files in Dropbox folder are automatically accessible on each student computer
- Sub-folders can be shared with instructor account, e.g. folders for activities or for each student
- Dropbox functions as an internal network
- Automatic file backup and remote accessibility
- If learners want to have remote access to their student folder, a student's folder can be shared with the student's account and accessed remotely

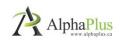

#### What is Evernote?

- a web application that enables users to capture, store and save web pages, notes, photos ... in the cloud
- retrieve all your "stuff" from your computer, smartphone, tablet – anywhere you have an internet connection and a web browser

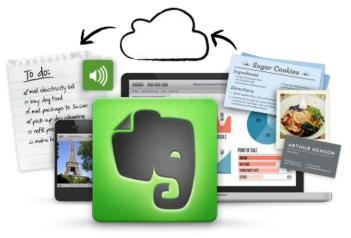

*In addition to the web application, Evernote can be installed on your desktop (Windows and Mac) and mobile devices such as tablets or smart phones (Android, iOS, Windows)* 

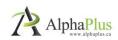

#### The multi-level class

- learners want to improve their literacy or numeracy skills to transition to work, college or to become more independent
- for most, English is their second language, their level of education is below grade 10 and they aren't comfortable using computers

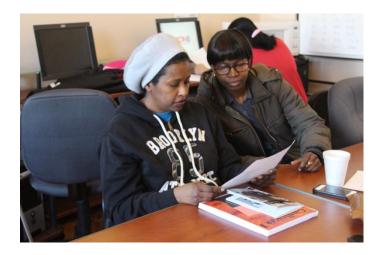

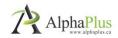

#### One instructor/administrator

- on a typical day, a group of learners would work on different activities based on their level and their goal path
- the instructor would go around to observe them at work and to respond to their questions
- some learners would finish faster and get bored or frustrated when they had to wait for further instructions/activities from the instructor who was busy helping someone else

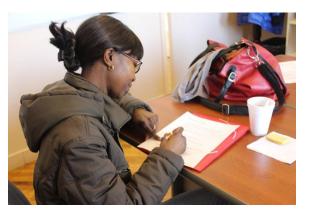

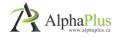

### The instructor needed a tool that would:

- allow for more time with emergent learners
- help independent learners function with minimal assistance
- make it easy to organize and manage all kinds of resources for learners (websites, videos, PDFs, Word files and images)
- Allow learners to access websites without having to type in URL each time
- be accessible to learners while they are away from class
- allow lessons to be quickly customized to learner's needs
- not require learners to login with a user name and password
- be easy to use

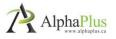

| 🔁 Work Chat                                                                                                    | DHLBS-H D 🕶                                                                                                    | ≙ Ⅲ-                                                                                                    |                                                       | HLBS-H D → 🎽 Click to add tag |  |  |
|----------------------------------------------------------------------------------------------------|----------------------------------------------------------------------------------------------------|----------------------------------------------------------------------------------------------------|-------------------------------------------------------|-------------------------------|--|--|
| <ul> <li>Shortcuts</li> <li>Drag notes, notebooks or tags here for quick access</li> <li>Notes (963)</li> </ul> | Home   CLEO (Community Legal Educati<br>2/25/2015 Change font size: Current Zoo<br>Français Home About Resources and Pub<br>Research and Projects Feedback What's N | for your mobile or des<br>m: 100% process dating to the particulation of<br>the control of the control of the control<br>fications to control of the control of the control of th                                                                                                    | Created: 2/4/2015 11:29 AM Updated: 2/4/2015 11:29 AM |                               |  |  |
| Notebooks                                                                                                    | Class Pictures<br>2/25/2015 https://drive.google.com/folderview?id=0                                                                                                |                                                                                                    |                                                       |                               |  |  |
| DHLBS - Admin Forms (22)                                                                                        | B0PS9pIL5-EucDRpVUZmQ0J0NEk&usp=sharing                                                                                                    |                                                                                                    |                                                       |                               |  |  |
| DHLBS - Intake Documents (9)<br>DHLBS - Learner Exit & Follo (2)<br>Assessments Notebook                        | Always remember<br>2/4/2015<br>Image.png, 116KB                                                                                                    | something every<br>day if you pay<br>attention.                                                                                                    |                                                       | Youlearn                      |  |  |
| DHLBS - Sample Tests (9)<br>DHLBS-MDB                                                                           | ENGLISH PAGE - Irregular Verb Page                                                                                                    |                                                                                                    |                                                       | .1.                           |  |  |
| Learners<br>DHLBS-A D (5)                                                                                       | 1/30/2015<br>Image.png, 293KB                                                                                                    | Provide the section of the forward metal terms of the forward metal terms of the forward metal terms of the section of the section of th                                                                                                    |                                                       | something every               |  |  |
| DHLBS-A F (34)<br>DHLBS-A P (28)<br>DHLBS-A Y (5)                                                               | Have a beautiful week!<br>1/27/2015                                                                                                    | AROLIT LEARNING<br>IS THAT                                                                                                    |                                                       | day if you pay                |  |  |
| DHLBS-C P (29)<br>DHLBS-D A (12)                                                                                | Image.png, 123KB                                                                                                    | NO ONE CAN TAKE IT AWAY<br>FROM YOU                                                                                                    |                                                       |                               |  |  |
| DHLBS-D S (8)<br>DHLBS-F H (12)                                                                                 | How To Write A Paragraph - Part 6<br>Using The Writing Process.pdf<br>1/22/2015                                                                                     | <ul> <li>compared to an effect of the second second se</li></ul>                                                                                                    |                                                       | attention.                    |  |  |
| DHLBS-H D (44)                                                                                                  | How To Write A Paragraph - P 708KB                                                                                                    | 708KB                                                                                                    |                                                       |                               |  |  |
| DHLBS-L B (38)<br>DHLBS-M K (12)<br>DHLBS-M N (16)                                                              | How To Write A Paragraph - Part 5<br>Types of Paragraphs.pdf<br>1/22/2015                                                                                           | Particul La Lourson (L. 1996)<br>Parts of Description (L. Montanian Perspective<br>Registration (L. 1996)<br>Service Strategies (L. 1996)<br>Service Strategies (L. |                                                       | ~Ray LeBlond                  |  |  |
| DHLBS-N M (20)                                                                                                  | How To Write A Paragraph - P 379KB                                                                                                    | The result is set to be a set of the set of the set of                                                                                                    |                                                       | VERYBESTQUOTES.COM            |  |  |
| DHLBS-R A (9)<br>DHLBS-S L (39)                                                                                 | How To Write A Paragraph - Part 4<br>Concluding Sentences.pdf                                                                                                    | can be reach to not the assume subget to any 1 from proce-<br>ing, how the execution table reaches reaches of management to<br>source and reaches and the reaches and the optimized on<br>the source and the reaches and the optimized on the reaches<br>processing of the reaches of the reaches and an attraction of the<br>processing of the reaches of the reaches and the reaches and<br>the reaches and the reaches of the reaches and the reaches<br>and the reaches and the reaches and the reaches and<br>the reaches and the reaches and the reaches and the<br>analytical thermal the processing of the reaches and<br>the reaches and the reaches and the reaches and the reaches<br>and the reaches and the reaches and the reaches and the reaches<br>and the reaches and the reaches and the reaches and the reaches and the reaches<br>and the reaches and the reaches and the reaches and the reaches<br>and the reaches and the reaches and the reaches and the reaches<br>and the reaches and the reaches and the reaches and the reaches<br>and the reaches and the reaches and the reaches and the reaches<br>and the reaches and the reaches and the reaches and the reaches and the reaches<br>and the reaches and the reaches and the reaches and the reaches<br>and the reaches and the rea                                         |                                                       |                               |  |  |
|                                                                                                    |                                                                                                    |                                                                                                    |                                                       |                               |  |  |
| Instructor                                                                                                    | Notes in                                                                                                    | a notebook                                                                                                    |                                                       | Preview of a selected note    |  |  |
| Notebooks                                                                                                    |                                                                                                    |                                                                                                    |                                                       |                               |  |  |
|                                                                                                    |                                                                                                    |                                                                                                    |                                                       | AlphaPlus                     |  |  |
|                                                                                                    |                                                                                                    |                                                                                                    |                                                       |                               |  |  |

|                                                                                              | EVERNOTE                                   | Ļ           |                                                                                                    |                                                                                                    |  |  |
|----------------------------------------------------------------------------------------------|--------------------------------------------|-------------|----------------------------------------------------------------------------------------------------|----------------------------------------------------------------------------------------------------|--|--|
|                                                                                              | DHLBS-H D                                  | Ū           | DHLBS-H D                                                                                                    |                                                                                                    |  |  |
|                                                                                              | brownmax84 has shared a notebook with you. | Yes         | Home   CLEO (Community Legal Education O<br>Yesterday Change font size: Current Zoom: 100%<br>Français Home About Resources and Publications<br>Research and Projects Feedback What's New |                                                                                                    |  |  |
|                                                                                              | Join Notebook                              |             |                                                                                                    |                                                                                                    |  |  |
|                                                                                              |                                            | Las<br>id=0 | ass Pictures<br>st week https://drive.google.com/folderview?<br>DB0PS9pIL5-<br>:DRp∨UZmQ0J0NEk&usp=sharing                                                                                |                                                                                                    |  |  |
| Two ways to view this noteb                                                                  | book                                       |             | s remember<br>is ago                                                                                                    | You learn<br>something every<br>day if you pag<br>attention.<br>"Sci-Div<br>everytics                                                                                                    |  |  |
| Join This Notebook to:                                                                       |                                            |             | a beautiful week!                                                                                                    | DER MORTO NAS<br>MARTINAS                                                                                                    |  |  |
| Explore<br>View everything in this notebook at ar                                            | ny time                                    |             | ts ago                                                                                                    | n və<br>nəcə žər<br>nəcə yarın və və<br>nərə                                                                                                    |  |  |
| from anywhere                                                                                |                                            |             | o Write A Paragraph - Part 6 Using The<br>How To Write A Paragraph - Part 6 Using                                                                                                    | EURO DE VILTA RODO                                                                                                    |  |  |
| See this notebook on all your comput<br>devices in Evernote                                  | ers and Join Not                           | ebook       | riting Process.pdf: -USING<br>RII::IHGpROCESS The writing process is                                                                                                    |                                                                                                    |  |  |
| Or view this potchack now                                                                    |                                            |             | o Write A Paragraph - Part 5 Types of F<br>How To Write A Paragraph - Part 5 Types of<br>aphs.pdf: TYPES OF PARAGRAPHS Three<br>ypes of paragraphs are dealt with in this                 | - 445                                                                                                    |  |  |
| Or, view this notebook now:<br>Click View Notebook to continue without signin<br>to Evernote | ng in View Not                             | ebook       | o Write A Paragraph - Part 4 Concludin<br>How To Write A Paragraph - Part 4<br>ding Sentences.pdf: •• EXERCISES IN<br>LUDING SENTENCE let eA) A concluding                                | CALCULATION CONCERNMENT<br>A STATE OF THE ADDRESS OF THE ADDRESS OF |  |  |
|                                                                                              |                                            | 1/2<br>Cot  | w To Write A Paragraph - Part 3 Coherenc<br>2/15 How To Write A Paragraph - Part 3<br>herence.pdf: COHERENCE Coherence is a<br>ooth movement from one idea to the next in a               | EDUCATION AND ADDRESS OF ADDRESS OF ADDRESS   |  |  |
|                                                                                              |                                            | Ho          | w To Write A Paragraph - Part 2 Topic Sen                                                                                                    |                                                                                                    |  |  |

TITEPNOTE

#### DHLBS-H D

Created: Feb 04, 2015 Modified: Feb 04, 2015

Always remember

You learn something every day if you pay attention.

~Ray LeBlond

VERYBESTQUOTES.COM

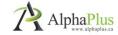

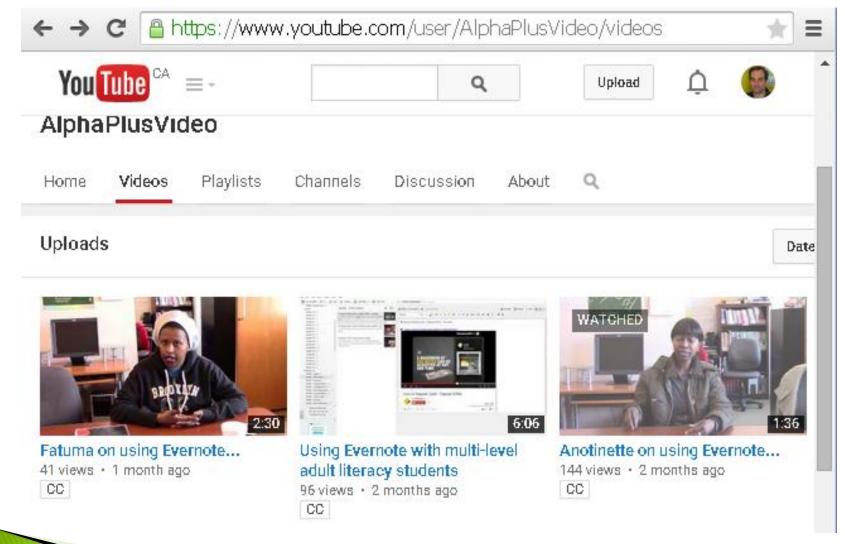

#### **Benefits to the instructor**

- save and organize various resources in one place
- can add screen captures instead written instructions
- easier to manage the multi-level class
- learners are more engaged
- learners work at their own pace, open to challenges
- can customize lessons

record of assigned work

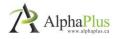

#### Impact on learners

- self-esteem and independence increased
- more confident and open to using technology
- learning other tech skills (tabs, search, print)
- learners try activities and manage their learning
- have access to activities outside of class
- more motivated, more work done = faster progress
- learners challenge themselves and are more persevering
- more collaboration and peer-to-peer help

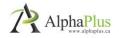

#### How can it work for other programs/instructors

For example, instructors can use it to:

- manage your own links and resources
- have organizational Evernote account to share resources
- keep track of assigned learning activities on a daily or weekly basis
- Have learners submit assignments by adding them to their Evernote notebook

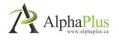

# Distance Learning Delivery Support (e-Channel)

- e-Channel is a web-based way to deliver LBS training that improves access for Ontarians who choose or are in need of independent distance learning
- The e-Channel network consists of these programs:
  - Avon-Maitland District School Board (Anglophone 'The Learning Hub'
  - Sioux Hudson Literacy Council (Aboriginal ) 'Good Learning Anywhere'
  - Coalition Ontarienne de Formation des Adultes (Francophone )
  - George Brown College (Deaf ) 'Deaf Learn Now'
  - College Sector Committee for Adult Upgrading 'Academic & Career Entrance Program / ACE Distance'
- AlphaPlus is a support organisation working with all five programs
  - Managed the three-year pilot project to identify delivery models
  - Trained many instructors in Moodle now working in e-Channel
  - Supports onsite programs with tech-enabled solutions to prepare
    - learners for participation in e-Channel programs

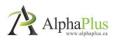

### Blended Learning PD, Moodle Training, Resources, and Research

| 🚹 Ho | ne About | t News | Blog | OALCF | Tools & Resources | Training | Community | Contact |
|------|----------|--------|------|-------|-------------------|----------|-----------|---------|
|------|----------|--------|------|-------|-------------------|----------|-----------|---------|

- Digital Educators, TechTuesdays, Knowledge Transfer webinars
- Moodle Training (facilitated and self-guided)
- Moodle course hosting for literacy educators
- Web-Index of online resources (Delicious and Diigo)
- Instructional Resources (Work, Health, Money, Learning, Share)
- Research reports (social media, program case studies, etc.)
- Podcasts with literacy instructors using technology (iTunes)

#### http://www.alphaplus.ca

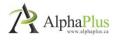

# Thank you!

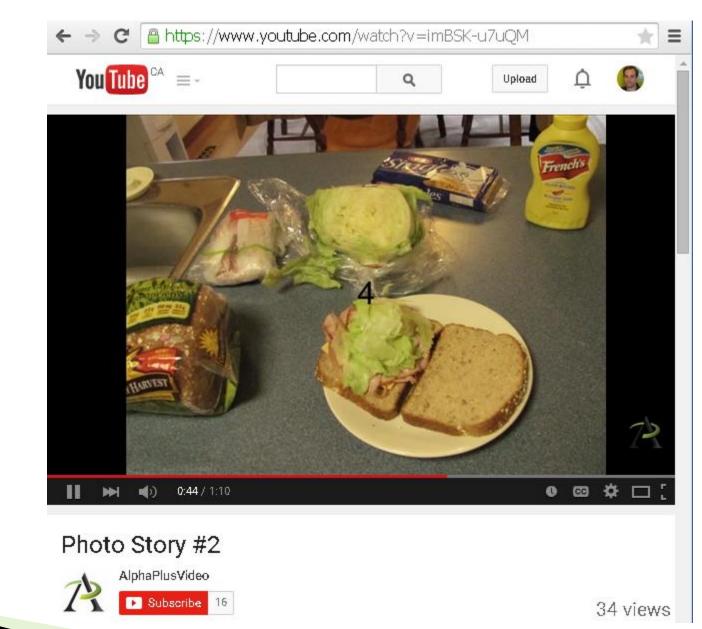